# 3.2 SQL

SQL: Structured (Standard) Query Language

Literature: A Guide to the SQL Standard, 3rd Edition, C.J. Date and H. Darwen, Addison-Wesley 1993

**History:** about 1974 as SEQUEL (IBM System R, INGRES@Univ. Berkeley, first product: Oracle in 1978)

#### Standardization:

**SQL-86** and **SQL-89:** core language, based on existing implementations, including procedural extensions

SQL-92 (SQL2): some additions

# SQL-99 (SQL3):

- active rules (triggers)
- recursion
- object-relational and object-oriented concepts

110

#### Underlying Data Model

SQL uses the relational model:

- SQL relations are multisets (bags) of tuples (i.e., they can contain duplicates)
- Notions: Relation → Table
  - Tuple  $\rightsquigarrow \mathsf{Row}$

 $\text{Attribute} \rightsquigarrow \text{Column}$ 

The relational algebra serves as theoretical base for SQL as a query language.

 comprehensive treatment in the "Practical Training SQL" (http://dbis.informatik.uni-goettingen.de/Teaching/DBP/)

# BASIC STRUCTURE OF SQL QUERIES

| SELECT $A_1, \ldots, A_n$<br>FROM $R_1, \ldots, R_m$<br>WHERE $F$                                      | ( corresponds to $\pi$ in the algebra)<br>( specifies the contributing relations)<br>( corresponds to $\sigma$ in the algebra) |  |
|----------------------------------------------------------------------------------------------------|----------------------------------------------------------------------------------------------------|--|
| corresponds to the algebra expression $\pi[A_1, \ldots, A_n](\sigma[F](r_1 \times \ldots \times r_m))$ |                                                                                                    |  |
| • Note: cartesian product $\rightarrow$ prefixing (optional)                                           |                                                                                                    |  |
|                                                                                                    |                                                                                                    |  |
| Example                                                                                                |                                                                                                    |  |
| FROM country, city<br>WHERE country.code =<br>AND city.name = co                                       |                                                                                                    |  |

112

# PREFIXING, ALIASING AND RENAMING

- Prefixing: *tablename.attr*
- Aliasing of relations in the FROM clause:

```
SELECT alias_1.attr_1, alias_2.attr_2
FROM table_1 alias_1, table_2 alias_2
WHERE ...
```

• Renaming of result columns of queries:

SELECT  $attr_1$  AS  $name_1$ ,  $attr_2$  AS  $name_2$ FROM ... WHERE ...

(formal algebra equivalent: renaming)

#### **SUBQUERIES**

Subqueries of the form (SELECT ... FROM ... WHERE ...) can be used anywhere where a relation is required:

Subqueries in the FROM clause allow for selection/projection/computation of intermediate results/subtrees before the join:

```
SELECT ...
FROM (SELECT ...FROM ...WHERE ...),
(SELECT ...FROM ...WHERE ...)
```

WHERE ...

(interestingly, although "basic relational algebra", this has been introduced e.g. in Oracle only in the early 90s)

Subqueries in other places allow to express other intermediate results:

```
SELECT ... (SELECT ...FROM ...WHERE ...) FROM ...
WHERE [NOT] value1 IN (SELECT ...FROM ...WHERE)
AND [NOT] value2 comparison-op [ALL|ANY] (SELECT ...FROM ...WHERE)
AND [NOT] EXISTS (SELECT ...FROM ...WHERE);
```

114

#### SUBQUERIES IN THE FROM CLAUSE

• often in combination with aliasing and renaming of the results of the subqueries.

```
SELECT alias_1.name_1, alias_2.name_2

FROM (SELECT attr_1 AS name_1 FROM ... WHERE ...) alias_1,

(SELECT attr_2 AS name_2 FROM ... WHERE ...) alias_2 WHERE ...
```

... all big cities that belong to large countries:

```
SELECT city, country
FROM (SELECT name AS city, country AS code2
      FROM city
      WHERE population > 1000000
    ),
    (SELECT name AS country, code
      FROM country
      WHERE area > 1000000
    )
WHERE code = code2;
```

#### **SUBQUERIES**

• Subqueries of the form (SELECT ... FROM ... WHERE ...) that result in a single value can be used anywhere where a value is required

SELECT function(..., (SELECT ... FROM ... WHERE ...))
FROM ...
SELECT ...
FROM ...
WHERE value1 = (SELECT ... FROM ... WHERE ...)
AND value2 < (SELECT ... FROM ... WHERE ...);</pre>

116

| Subqueries in the WHERE clause                                                                                                    |                                                                                                    |  |
|----------------------------------------------------------------------------------------------------|----------------------------------------------------------------------------------------------------|--|
| Non-Correlated subqueries                                                                                                    |                                                                                                    |  |
| the simple ones. Inner SFW independent                                                                                                   | from outer SFW                                                                                                    |  |
| FROM country                                                                                                    | SELECT name<br>FROM country<br>WHERE code IN<br>(SELECT country<br>FROM encompasses<br>WHERE continent='Europe');                                                              |  |
| Correlated subqueries<br>Inner SELECT FROM WHERE references value of outer SFW in its WHERE clause:                                      |                                                                                                    |  |
| <pre>SELECT name FROM city WHERE population &gt; 0.25 *   (SELECT population    FROM country    WHERE country.code = city.country)</pre> | <pre>SELECT name, continent FROM country, encompasses enc WHERE country.code=enc.country AND area &gt; 0.25 * (SELECT area FROM continent ; WHERE name = enc.continent);</pre> |  |

# Subqueries: EXISTS • EXISTS makes only sense with a correlated subquery: SELECT name FROM country WHERE EXISTS (SELECT \* FROM city WHERE country.code = city.country

algebra equivalent: semijoin.

• NOT EXISTS can be used to express things that otherwise cannot be expressed by SFW:

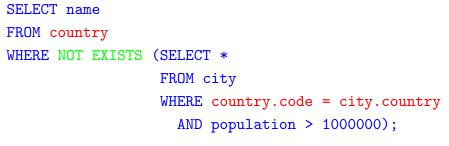

AND population > 1000000);

Alternative: use (SFW) MINUS (SFW)

118

# SET OPERATIONS: UNION, INTERSECT, MINUS/EXCEPT

(SELECT name FROM city) INTERSECT (SELECT name FROM country)

Often applied with renaming:

SELECT \*
FROM (SELECT river AS name, country, province FROM geo\_river)
 UNION (SELECT lake AS name, country, province FROM geo\_lake)
 UNION (SELECT sea AS name, country, province FROM geo\_sea)
WHERE country = 'D'

# HANDLING OF DUPLICATES

In contrast to algebra relations, SQL tables may contain duplicates (cf. Slide 111):

- some applications require them
- duplicate elimination is relatively expensive  $(O(n \log n))$
- $\Rightarrow$  do not do it automatically
- $\Rightarrow$  SQL allows for *explicit* removal of duplicates:

Keyword: SELECT DISTINCT  $A_1, \ldots, A_n$  FROM ...

The internal optimization can sometimes put it at a position where it does not incur additional costs.

120

# **GROUPING AND AGGREGATION**

#### **General Structure of SQL Queries**

| SELECT DISTINCT $A_1, \ldots, A_n$ | list of attributes                               |
|------------------------------------|--------------------------------------------------|
| FROM $R_1,\ldots,R_m$              | list of relations                                |
| WHERE F                            | condition(s)                                     |
| GROUP BY $B_1,\ldots,B_k$          | list of grouping attributes                      |
| HAVING $G$                         | condition on groups, same syntax as WHERE clause |
| ORDER BY H                         | sort order                                       |

#### Aggregation: SUM, AVG, MIN, MAX

Applied to a whole relation or to each group (GROUP BY):

SELECT MAX(population) FROM country

```
SELECT country, SUM(population), MAX(population)
```

```
FROM City
GROUP BY Country
HAVING SUM(population) > 10000000;
```

SELECT contains only aggregates, and attributes that are the same inside each group.

# **CONSTRUCTING QUERIES**

For each problem there are multiple possible equivalent queries in SQL (cf. Example 3.14). The choice is mainly a matter of personal taste.

- analyze the problem "systematically":
  - collect all relations (in the FROM clause) that are needed
  - generate a suitable conjunctive WHERE clause
  - $\Rightarrow$  leads to a single "broad" SFW query
  - (cf. conjunctive queries, relational calculus)
- analyze the problem "top-down":
  - take the relations that directly contribute to the result in the (outer) FROM clause
  - do all further work in correlated subquery/-queries in the WHERE clause
  - $\Rightarrow$  leads to a "main" part and nested subproblems
- decomposition of the problem into subproblems:
  - subproblems are solved by nested SFW queries that are combined in the FROM clause of a surrounding query

122

#### Comparison

#### SQL:

SELECT  $A_1, \ldots, A_n$  FROM  $R_1, \ldots, R_m$  WHERE F

• equivalent expression in the relational algebra:

 $\pi[A_1,\ldots,A_n](\sigma[F](r_1\times\ldots\times r_m))$ 

#### • Algorithm (nested-loop):

FOR each tuple  $t_1$  in relation  $R_1$  DO

FOR each tuple  $t_2$  in relation  $R_2$  DO

FOR each tuple  $t_n$  in relation  $R_n$  DO

IF tuples  $t_1, \ldots, t_n$  satisfy the WHERE-clause THEN

evaluate the SELECT clause and generate the result tuple (projection).

Note: the tuple variables can also be introduced in SQL explicitly as alias variables:

SELECT  $A_1, \ldots, A_n$  FROM  $R_1$   $t_1, \ldots, R_m$   $t_m$  WHERE F (then optionally using  $t_i.attr$  in SELECT and WHERE)

#### **Comparison: Subqueries**

• Subqueries in the FROM-clause (cf. Slide 115): joined subtrees in the algebra

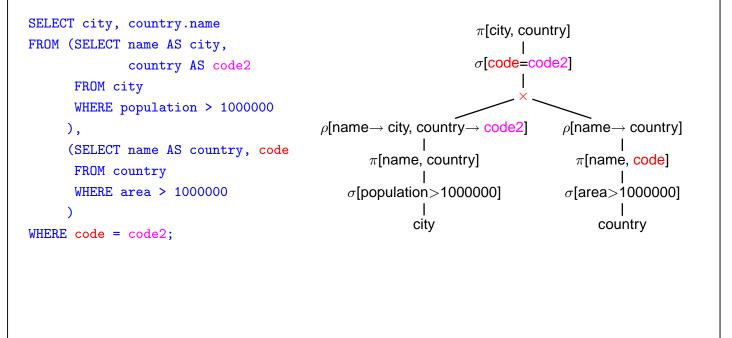

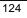

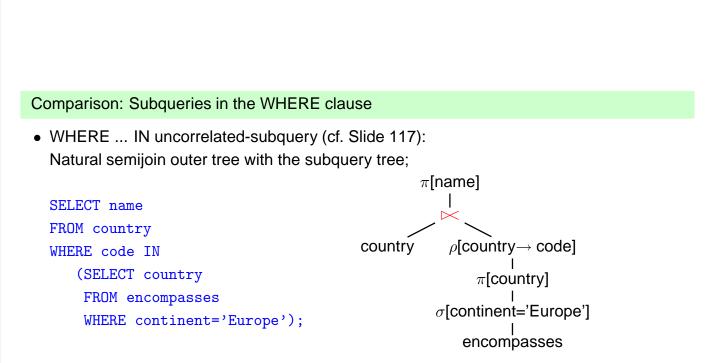

Note that the natural semijoin serves as an equi-selection where all tuples from the outer expression qualify that match an element of the result of the inner expression.

#### Comparison: Subqueries

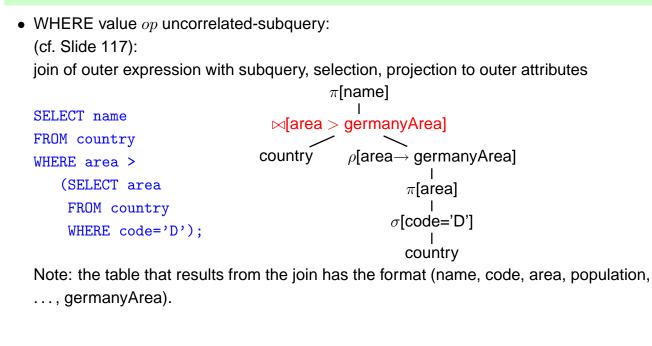

```
126
```

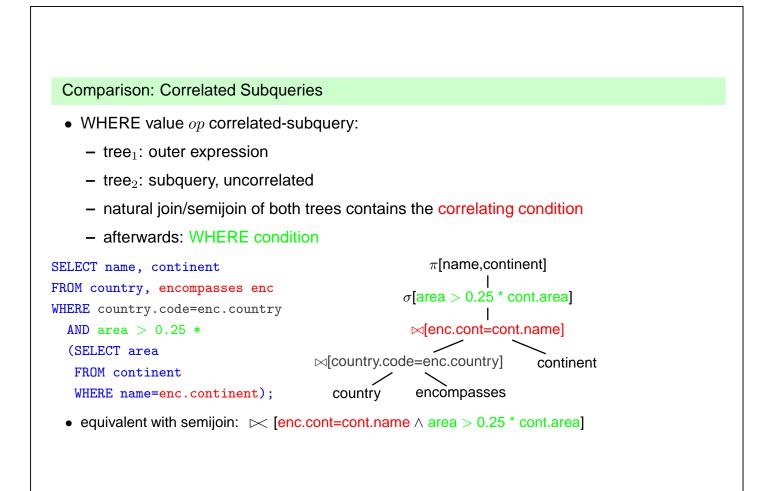

#### Comparison: Correlated Subqueries

- ... comment to previous slide:
  - although the tree expression looks less target-oriented than the SQL correlated subquery, it does the same:
  - instead of iterating over the tuples of the outer SQL expression and evaluating the inner one for each of the tuples,
  - the results of the inner expression are "precomputed" and iteration over the outer result just fetches the corresponding one.
  - effectiveness depends on the situation:
    - how many of the results of the subquery are actually needed (worst case: no tuple survives the outer local WHERE clause).
    - are there results of the subquery that are needed several times.

database systems are often able to internally choose the most effective solution (schema-based and statistics-based)

... see next section.

128

#### Comparison: EXISTS-Subqueries

- WHERE EXISTS: similar to above: correlated subquery, no additional condition after natural semijoin
- SELECT ... FROM X,Y,Z WHERE NOT EXISTS (SFW):

```
SELECT ...
FROM ((SELECT * FROM X,Y,Z) MINUS
(SELECT X,Y,Z WHERE EXISTS (SFW)))
```

#### Results

- all queries (without NOT-operator) including subqueries without grouping/aggregation can be translated into SPJR-trees (selection, projection, join, renaming)
- they can even be flattened into a single broad cartesian product, followed by a selection and a projection.

#### Comparison: the differences between Algebra and SQL

- The relational algebra has no notion of grouping and aggregate functions
- SQL has no clause that corresponds to relational division

#### Example 3.16

Consider again Example 3.10 (Slide 91).

The corresponding SQL formulation that implements division corresponds to the textual

"all countries that occur in  $\pi[country](enc)$ , with the additional condition that they occur in enc together with each of the continent values that occur in cts",

#### or equivalent

"all countries c in  $\pi[country](enc)$  such that there is no continent value cont in cts such that c does not occur together with cont in enc":

130

#### Example 3.16 (Continued)

"all countries c in  $\pi[country](enc)$  such that there is no continent value cont in cts such that c does not occur together with cont in enc":

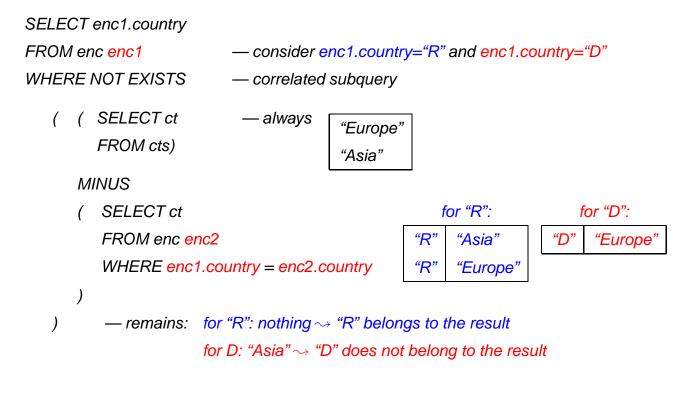

#### Orthogonality

Full orthogonality means that an expression that results in a relation is allowed everywhere, where an input relation is allowed

- subqueries in the FROM clause
- subqueries in the WHERE clause
- subqueries in the SELECT clause (returning a single value)
- combinations of set operations

But:

 Syntax of aggregation functions is not fully orthogonal: Not allowed: SUM(SELECT ...)

```
SELECT SUM(pop_biggest)
FROM (SELECT country, MAX(population) AS pop_biggest
FROM City
GROUP BY country);
```

• The language OQL (Object Query Language) uses similar constructs and is fully orthogonal.

132

# 3.3 Efficient Algebraic Query Evaluation

Queries are formulated *declaratively* (e.g., SQL or algebra trees), actually built over a small set of basic operations (cf. the definition of the relational algebra).

Semantical optimization: consider integrity constraints in the database.

Example: population > 0, thus, a query that asks for negative values can be answered without explicit computation.

- not always obvious
- general case: first-order theorem proving.
- special cases: [see lecture on Database Theory]

# **Logical/algebraic optimization:** search for an equivalent algebra expression that performs better:

- size of intermediate results,
- implementation of operators as algorithms,
- presence of indexes and order.

# **ALGEBRAIC OPTIMIZATION**

The operator tree of an algebra expression provides a base for several optimization strategies:

- reusing intermediate results
- equivalent restructuring of the operator tree
- "shortcuts" by melting several operators into one (e.g., join + equality predicate → equijoin)
- combination with actual situation: indexes, properties of data

Real-life databases implement this functionality.

- SQL: declarative specification of a query
- internal: algebra tree + optimizations

134

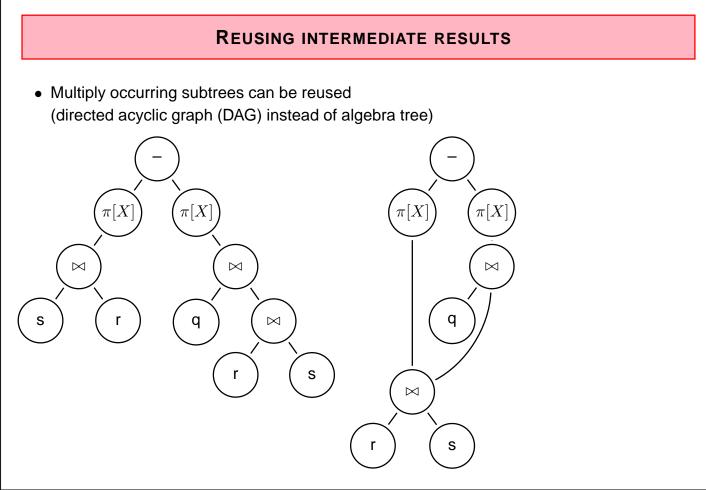

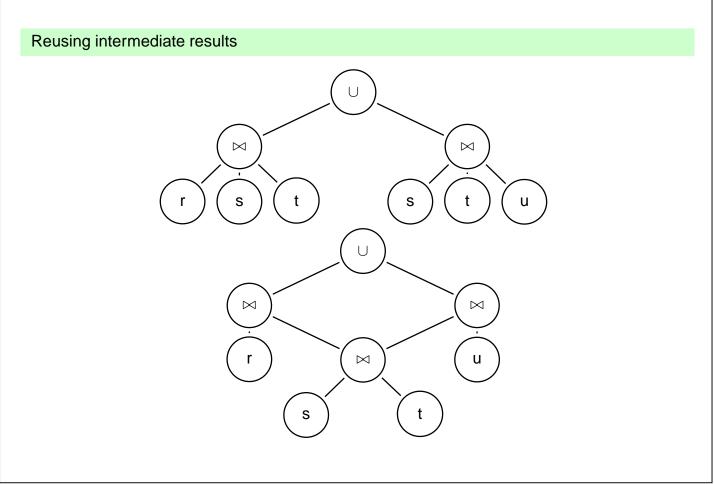

136

# **OPTIMIZATION BY TREE RESTRUCTURING**

- Equivalent transformation of the operator tree that represents an expression
- Based on the equivalences shown on Slide 106.
- minimize the size of intermediate results (reject tuples/columns as early as possible during the computation)
- selections reduce the number of tuples
- projections reduce the size of tuples
- apply both as early as possible (i.e., before joins)
- different application order of joins
- semijoins instead of joins (in combination with implementation issues; see next section)

**Push Selections Down** 

Assume  $r, s \in \operatorname{Rel}(\bar{X}), \bar{Y} \subseteq \bar{X}$ .  $\sigma[cond](\pi[\bar{Y}](r)) \equiv \pi[\bar{Y}](\sigma[cond](r))$ (condition: cond does not use attributes from  $\bar{X} - \bar{Y}$ , otherwise left term is undefined)  $\sigma_{pop>1E6}(\pi[name, pop](country)) \equiv \pi[name, pop](\sigma_{pop>1E6}(country))$   $\sigma[cond](r \cup s) \equiv \sigma[cond](r) \cup \sigma[cond](s)$   $\sigma_{pop>1E6}(\pi[name, pop](country) \cup \pi[name, pop](city))$   $\equiv \sigma_{pop>1E6}(\pi[name, pop](country)) \cup \sigma_{pop>1E6}(\pi[name, pop](city))$   $\sigma[cond](\rho[N](r)) \equiv \rho[N](\sigma[cond'](r))$ (where cond' is obtained from cond by renaming according to N)  $\sigma[cond](r \cap s) \equiv \sigma[cond](r) \cap \sigma[cond](s)$   $\pi$ : see comment above. Optimization uses only left-to-right.

Push Selections Down (Cont'd)

Assume  $r \in \operatorname{Rel}(\bar{X})$ ,  $s \in \operatorname{Rel}(\bar{Y})$ . Consider  $\sigma[cond](r \bowtie s)$ .

Let  $cond = cond_{\bar{X}} \wedge cond_{\bar{Y}} \wedge cond_{\overline{XY}}$  such that

- $cond_{\bar{X}}$  is concerned only with attributes in  $\bar{X}$
- $cond_{\bar{Y}}$  is concerned only with attributes in  $\bar{Y}$
- $cond_{\overline{XY}}$  is concerned both with attributes in  $\overline{X}$  and in  $\overline{Y}$ .

Then,

$$\sigma[cond](r \bowtie s) \equiv \sigma[cond_{\overline{XY}}](\sigma[cond_{\bar{X}}](r) \bowtie \sigma[cond_{\bar{Y}}](s))$$

#### Example 3.17

Names of all countries that have been founded earlier than 1970, their capital has more than 1.000.000 inhabitants, and more than half of the inhabitants live in the capital.  $\hfill \Box$ 

# Example 3.17 (Continued)

(Solution)

$$\begin{split} \pi[Name](\sigma[establ < ``01 \ 01 \ 1970'' \land city.pop > 1.000.000 \land country.pop < 2 \cdot city.pop] \\ (country \times_{country.(capital,prov,code)=city(name,prov,country) \ city) \\ \equiv \pi[Name](\sigma[country.pop < 2 \cdot city.pop] \\ (\sigma[establ < ``01 \ 01 \ 1970''](country) \\ \times_{country.(capital,prov,code)=city(name,prov,country) \\ \sigma[city.pop > 1.000.000](city))) \end{split}$$

 Nevertheless, if *cond* is e.g. a complex mathematical calculation, it can be cheaper first to reduce the number of tuples by ∩, −, or ⋈

 $\Rightarrow$  data-dependent strategies (see later)

140

#### **Push Projections Down**

Assume  $r, s \in \operatorname{Rel}(\bar{X}), \bar{Y} \subseteq \bar{X}$ .

Let  $cond = cond_{\bar{X}} \wedge cond_{\bar{Y}}$  such that

- $cond_{\bar{Y}}$  is concerned only with attributes in  $\bar{Y}$
- $cond_{\bar{X}}$  is the remaining part of cond that is also concerned with attributes  $\bar{X} \setminus Y$ .

$$\begin{split} &\pi[\bar{Y}](\sigma[cond](r)) &\equiv \sigma[cond_{\bar{Y}}](\pi[\bar{Y}](\sigma[cond_{\bar{X}}](r))) \\ &\pi[\bar{Y}](\rho[N](r)) &\equiv \rho[N](\pi[\bar{Y}'](r)) \end{split}$$

(where  $\bar{Y}'$  is obtained from  $\bar{Y}$  by renaming according to N)

 $\pi[\bar{Y}](r \cup s) \qquad \equiv \quad \pi[\bar{Y}](r) \cup \pi[\bar{Y}](s)$ 

- Note that this does *not* hold for "∩" and "−"!
- advantages of pushing " $\sigma$ " vs. " $\pi$ " are data-dependent Default: push  $\sigma$  lower.

Assume  $r \in \operatorname{Rel}(\bar{X})$ ,  $s \in \operatorname{Rel}(\bar{Y})$ .

$$\pi[\bar{Z}](r\bowtie s) \equiv \pi[Z](\pi[\bar{X}\cap \overline{ZY}](r)\bowtie \pi[\bar{Y}\cap \overline{ZX}](s))$$

• complex interactions between reusing subexpressions and pushing selection/projection

#### Application Order of Joins

Minimize intermediate results (and number of comparisons):

SELECT organization.name, country.name
FROM organization, country, isMember
WHERE organization.abbrev = isMember.organization
AND country.code = isMember.country

Exploit selectivity of join:

•  $(org \times country) \bowtie isMember$ 

200·200=40000 7000

•  $\underbrace{(\text{org} \Join \text{isMember})}_{200,7000 \leftrightarrow 7000} \Join \text{country}$ 

7000

If indexes on country.code and organization.abbrev are available:

- loop over isMember
- extend each tuple with matching country and organization by using the indexes.

#### 142

#### Example/Exercise

Consider the equivalent (to the previous example) query:

```
SELECT organization.name, country.name
FROM organization, country
WHERE EXISTS
 (SELECT *
   FROM isMember
   WHERE organization.abbrev = isMember.organization
        AND country.code = isMember.country)
```

- suggests the non-optimal evaluation!
- transform the above query into algebra
- ... yields the same "broad" join as before ...
- ... and leads to the optimized join ordering.

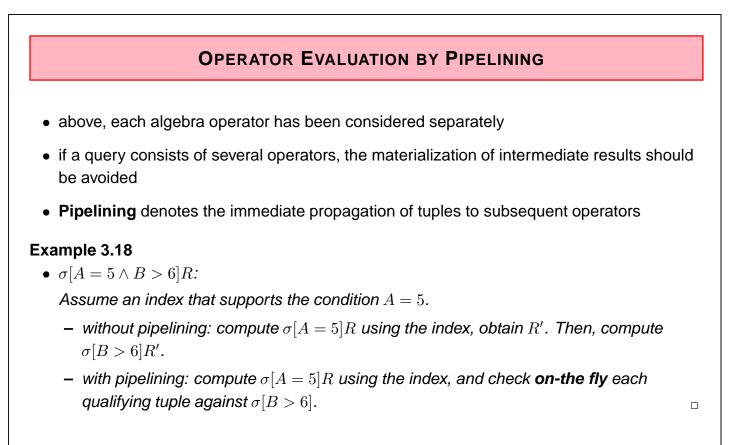

• **Unary** (i.e., selection and projection) operations can always be pipelined with the next lower binary operation (e.g., join)

144

# Example 3.18 (Continued)

- $\sigma[cond](R \bowtie S)$ :
  - without pipelining: compute  $R \bowtie S$ , obtain RS, then compute  $\sigma[cond](RS)$ .
  - with pipelining: during computing  $(R \bowtie S)$ , each tuple is immediately checked whether it satisfies *cond*.
- $(R \bowtie S) \bowtie T$ :
  - without pipelining: compute  $R \bowtie S$ , obtain RS, then compute  $RS \bowtie T$ .
  - with pipelining: during computing  $(R \bowtie S)$ , each tuple is immediately propagated to one of the described join algorithms for computing  $RS \bowtie T$ .

Most database systems combine materialization of intermediate results, iterator-based implementation of algebra operators, and pipelining.